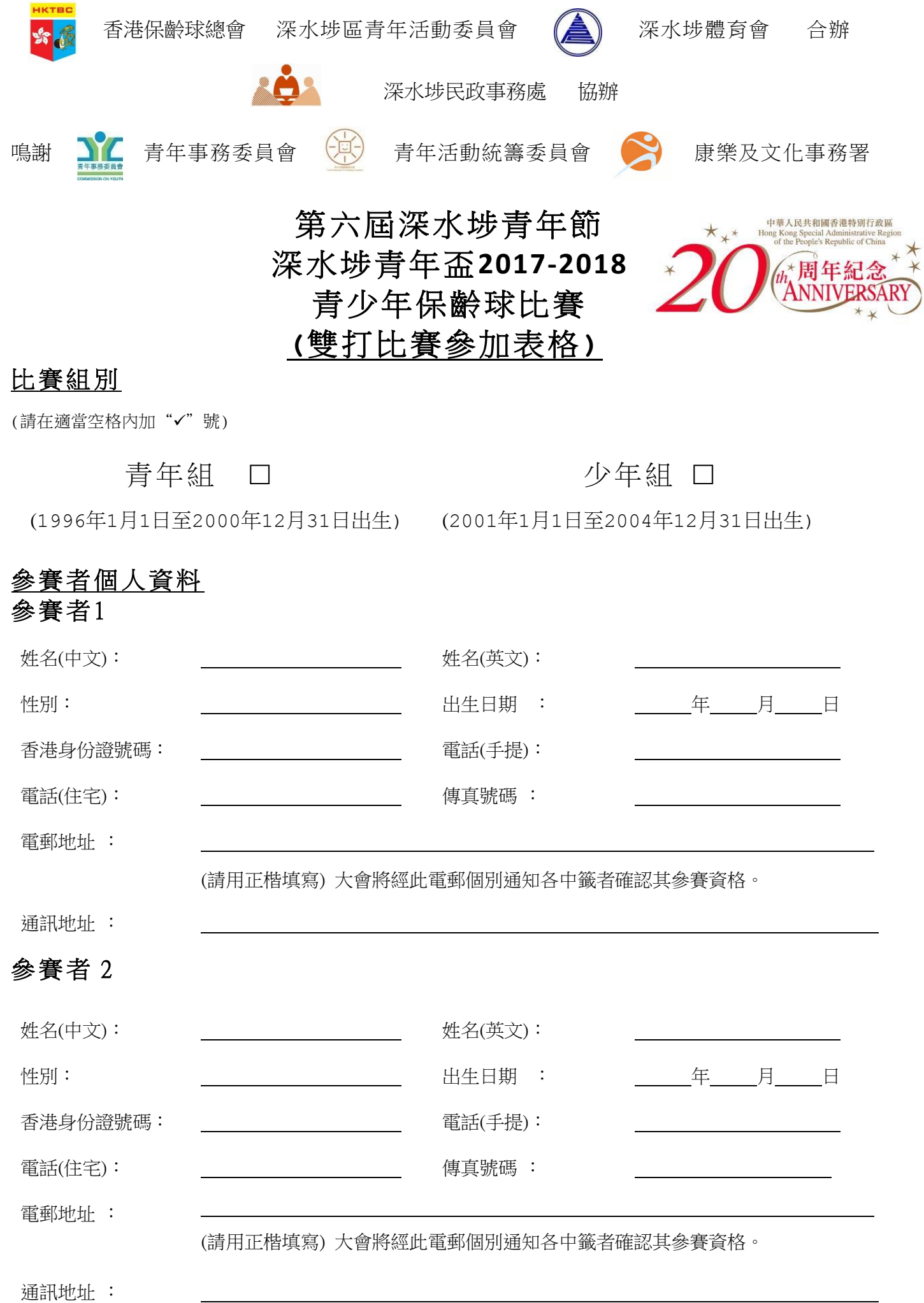

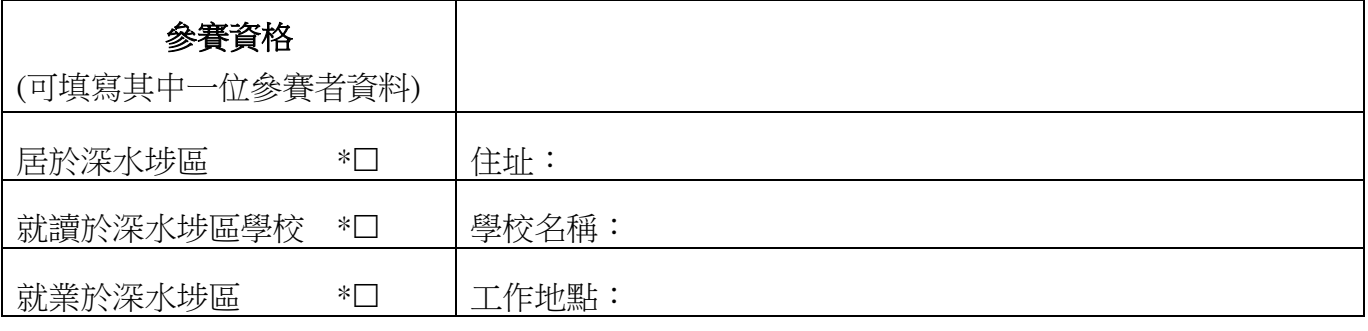

\*請在適用空格內加"✓"號

## 責 任 聲 明 \*

- 1. 本人已細閱參賽章程的內容及同意有關的條款。
- 2. 本人確認在參加表格上所提供的資料準確。本人同意如未能清楚提供參加表格所需資料,申請 恕不受理。
- 3. 本人証明本人身體健康及體能良好,並適宜參與上述活動。如果參賽者因他/她的疏忽或健康 及體能欠佳,而引致於參加這項活動時傷亡,主辦、合辦及協辦單位則無需負任何責任。

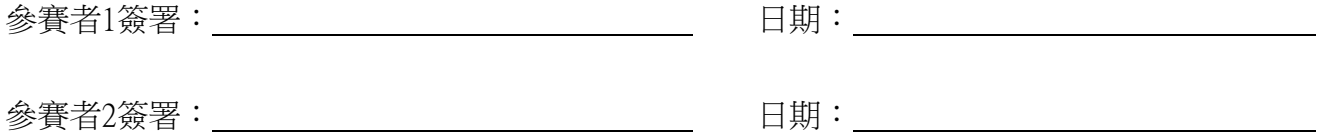

# \*如 参 賽 者 未 滿 十 八 歳, 須 由 家 長 / 監 護 人 同 意 及 遵 守 以 上 之 聲 明, 並 簽 署 下 列 聲 明 書。 \_\_\_\_\_\_\_\_\_\_\_\_\_\_\_\_\_\_\_\_\_\_\_\_\_\_\_\_\_\_\_\_\_\_\_\_\_\_\_\_\_\_\_\_\_\_\_\_\_\_\_\_\_\_\_\_\_\_\_\_\_\_\_\_\_\_\_\_\_\_\_\_\_\_\_\_\_\_\_

### 家長/監護人聲明

### 參 賽 者 1家 長 / 監 護 人

本 人 (家 長 / 監 護 人 姓 名 ) 同 意 (參 賽 者 1 姓名)参加上述比賽。本人已細閱有關的責任聲明,並簽署作實如下:

簽署: 日期:

### 參賽者 2家長/監護人

本人 (家長/監護人姓名) 同意 (參賽者2 姓名)参加上述比賽。本人已細閱有關的責任聲明,並簽署作實如下:

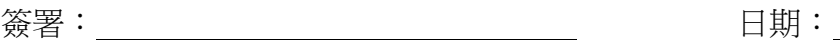

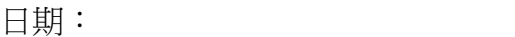

資料收集目的:

2. 你有權以書面向主辦單位提出查閱、更正你所提供的個人資料及索取有關的副本。

<sup>1.</sup> 你於上述表格上所提供的資料,只用於第六屆深水埗青年節深水埗青年盃2017-2018青少年保齡球比賽及相關活動的事宜。